# Вложенные (внутренние) классы

• Если требуется, чтобы класс A использовал все доступные методы, включая и protected-методы, двух классов (класса B и C), то реализовать такую схему можно через вложенный класс.

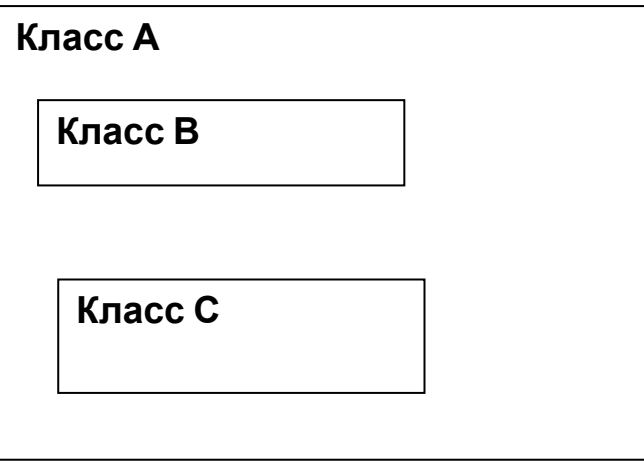

- Это хороший способ группировки классов, которые используются только в одном месте.
- Для инкапсуляции.
- Улучшение читаемости кода

# Типы внутренних классов

```
class A { // внешний класс
class C { } // нестатический внутренний класс
static class B { } // статический внутренний
  класс
   void f() {
    class D { } // локальный внутренний
  класс
   }
```
 void g() { **// анонимный внутренний класс**

```
Base bref = new Base() {
   void method1() \{ \} };
 }
```
### Внутренние статические и нестатические классы

```
class OuterClass {
```

```
 ...
   static class StaticNestedClass {
 ...
 }
   class InnerClass {
 ...
 }
}
Нестатический объект вложенного класса можно создать только как 
экземпляр внешнего класса 
OuterClass MyOuterClass = new OuterClass();
OuterClass.InnerClass MyInnerClass = new MyOuterClass.InnerClass();
```
Статический объект вложенного класса можно создавать отдельно OuterClass.StaticNestedClass MyStaticNestedClass = new OuterClass.StaticNestedClass()

### Пример нестатического внутреннего класса

### **Нестатический внутренний класс имеет доступ ко всем полям и методам обрамляющего класса**

```
public class OuterClass { 
       public void method() { ... }
```

```
 public class InnerClass { 
     public InnerClass () { … }
public void method() { ... }
```

```
 public void anotherMethod() { 
          method(); // вызов method InnerClass 
    OuterClass.this.method() // вызов method OuterClass 
    } 
    } 
   } 
Создание экземпляра вложенного класса (объект компонентного
   класса привязан к объекту внешнегокласса)
    OuterClass oclass = new OuterClass(); 
         OuterClass. InnerClass iclass = oclass.new InnerClass();
     iclass. anotherMethod();
```
## Пример статического внутреннего

### класса **Статические внутренние классы, не имеют доступа <sup>к</sup> нестатическим полям и методам обрамляющего класса**

class Outer3 { String **name**;

```
. . . 
static class Inner3 {
```

```
. . . 
public void f(Outer3 obj) { System.out.println(obj.name); // Здесь без obj 
   нельзя
```
} }

```
. . . 
public static Inner3 createInner() { return new Inner3(); }
```

```
. . . 
}
// Объект статического класса не привязан к объекту внешнего класса
Outer3.Inner3 obj1 = new Outer3.Inner3(); // явное порождение
// порождение через метод createInner()
Outer3.Inner3 obj2 = Outer3.createInner();
```
# Локальные внутренние классы

Локальные классы определяются в блоке Java кода (между фигурными скобками).

У локальных классов следующие ограничения:

- они видны только в пределах блока, в котором объявлены;
- ОНИ НЕ МОГУТ быть объявлены как private, public, protected или static;
- они не могут иметь внутри себя статических объявлений (полей, методов, классов); исключением являются константы (static final);

public class Handler {

. . .

}

```
 public void handle(String requestPath) {
```

```
 class LocalClass {
```

```
LocalClass () \{... \};
```

```
. . .
    }
LocalClass lc = new LocalClass();
```
# Анонимные классы

Анонимный класс - это локальный класс без имени. Использование анонимных классов :

- тело класса является очень коротким;
- нужен только один экземпляр класса;
- нельзя объявлять конструктор;
- класс используется в месте его создания или сразу после него;
- анонимные классы никогда не могут быть статическими, либо абстрактными;
- имя класса не важно и не облегчает понимание кода.

```
new Thread(new Runnable() { // анонимный класс
public void run() { ... }
```

```
}
).start();
```
# Анонимные объекты

```
Анонимный объект – это объект, к которому
  нельзя обратиться извне (нет переменной, 
  которая хранит ссылку на объект).
```

```
class MyClass {
```

```
void show(String msg){
```

```
System.out.println(msg);}
```

```
}
class Demo {
```

```
public static void main (String args[]){
```

```
new MyClass().show("Этот объект не имеет
  имени");}
```
}